# **BAB III**

## **OBJEK DAN METODE PENELITIAN**

#### **A. Objek Penelitian**

Penelitian ini akan menganalisis pengaruh sistem informasi manajemen kepegawaian terhadap efektivitas organisasi. Objek penelitian ini adalah sistem informasi manajemen kepegawaian sebagai variabel (X) variabel bebas atau *independent*, dan efektivitas organisasi sebagai variable (Y) variabel terikat atau variabel *dependent*.

Sebagai variabel bebas sistem informasi manajemen kepegawaian memiliki indikator sebagai berikut: 1) *hardware*; 2) *software*; 3) *brainware*; 4) *database*; 5) prosedur; 6) teknologi jaringan komunikasi . Efektivitas organisasi sebagai variabel terikat memiliki indikator sebagai berikut: 1) produktivitas ; 2) kemampuan berlaba; 3) kesejahteraan pegawai. Responden penelitian ini adalah karyawan PT PLN (Persero) Jasa dan Produksi. Penelitian dilakukan mulai bulan April 2008 sampai dengan bulan Juli 2008 atau sampai penelitian ini berakhir.

PT PLN (Persero) Jasa dan Produksi adalah Badan Usaha Milik Negara (BUMN) yang bergerak dalam bidang kelistrikan meliputi jasa perbaikan, jasa konstruksi dan produksi. Lokasi PT. PLN (Persero) Jasa & Poduksi terletak di Jl. Raya Dayeuh Kolot km 9 Bandung 40257, telp. (022) 5202929, faximile : (022) 5207146, web : http://www.pln-jp.co.id. Pemilihan lokasi ini didasarkan atas pertimbangan bahwa perusahaan yang bersangkutan telah mengupayakan penerapan atau pengaplikasian sistem informasi manajemen kepegawaian, dengan demikian penulis dapat memperoleh gambaran yang sesuai dengan judul penelitian.

#### **B. Desain Penelitian**

#### **1. Metode Penelitian**

Metode penelitian yang digunakan penulis dalam menyusun skripsi ini adalah metode survey penjelasan (*eksplanatory survey method*). Metode ini dibatasi pada pengertian survey sampel yang bertujuan menguji hipotesis yang telah dirumuskan sebelumnya. Walaupun uraiannya mengandung deskripsi tetapi fokusnya terletak pada penjelasan hubungan antar variabel.

Konsekuensi metode survey ini adalah diperlukannya rasionalisasi variabel-variabel lebih mendasar pada indikatornya. Sesuai dengan hipotesis yang diajukan dalam penelitian ini digunakan statistika yang tepat untuk tujuan hubungan sebab akibat yaitu dengan menggunakan model struktural. "Metode ini akan mengungkapkan besarnya pengaruh variabel penyebab terhadap variabel akibat". (Harun Al Rasyid, 1999)

 Penulis mengamati untuk memperoleh data penelitian yang sesuai dengan tujuan penelitian yaitu mengetahui gambaran tentang pengaruh SIMPEG terhadap efektivitas organisasi di PT PLN (Persero) Jasa dan Produksi bahwa metode deskriptif analisis merupakan metode yang sesuai digunakan dalam penelitian ini, karena metode penelitian ini tertuju pada pemecahan masalah yang ada pada saat penelitian.

#### **2. Operasionalisasi Variabel Penelitian**

Tujuan dari operasionalisasi variabel untuk memberikan batasan pembahasan supaya tidak terlalu meluas. Operasionalisasi variabel ini merujuk kepada kerangka pemikiran yang telah dikemukakan sebelumnya. Dalam penelitian ini terdiri dari 2 (dua) variabel yang akan diukur dengan menggunakan pendekatan teori sistem. Variabel tersebut adalah sistem informasi kepegawaian dan efektivitas organisasi.

Variabel adalah gejala yang bervariasi yang menjadi objek penelitian. Definisi variabel tersebut dibuat agar tidak terjadi kesalahan dalam menafsirkan variabel yang akan diteliti untuk mendeskripsikan permasalahan yang hendak diungkap. Menurut Sugiyono (2008:38) mengemukakan "variabel penelitian adalah atribut seseorang, atau obyek yang mempunyai variasi antara satu orang dengan yang yang lain atau satu obyek dengan obyek yang lain".

Sesuai judul penelitian yang dipilih, yaitu " Pengaruh Sistem Informasi Manajemen Kepegawaian Terhadap Efektivitas Organisasi". Maka terdapat dua jenis variabel yang akan diteliti yaitu sebagai berikut:

### **a. Variabel Sistem Informasi Manajemen Kepegawaian**

 Sistem informasi manajemen kepegawaian yang dimaksud dalam penelitian ini adalah prosedur sistematik untuk mengumpulkan, menyimpan, memperthankan, menarik, dan memvalidasi data yang dibutuhkan oleh sebuah organisasi tentang sumber daya manusia, aktivitas-aktivitas personalia, karekteristik-karakteristik unit-unit organisasi. Indikator variabel ini meliputi hardware, software, brainware, database, prosedur dan teknologi jaringan komunikasi.

Operasional variabel sistem informasi kepegawaian berbasis komputer secara lebih rinci dapat dilihat pada tabel berikut:

| <b>Variabel</b> | <b>Konsep</b><br><b>Teoritis</b> | <b>Indikator</b> | <b>Ukuran</b> | No.<br><b>Item</b> | <b>Skala</b> |
|-----------------|----------------------------------|------------------|---------------|--------------------|--------------|
| Sistem          | Sistem informasi                 | 1. Hardware      | 1. Tingkat    | 1,2                | Ordinal      |
| Informasi       | manajemen                        |                  | kelengkapan   |                    |              |
| Manajemen       | kepegawaian                      |                  | komputer      |                    |              |
| Kepegawaian     | adalah prosedur                  |                  | 2. Tingkat    | $\overline{3}$     |              |
| (Variabel X)    | sistematik untuk                 |                  | kapasitas     |                    |              |
|                 | mengumpulkan,                    |                  | komputer      |                    |              |
|                 | menyimpan,                       |                  | 3. Tingkat    |                    |              |
|                 | mempertahankan,                  |                  | kecepatan     |                    |              |
|                 | menarik, dan                     | 2. Software      | 1. Tingkat    | $\overline{4}$     | Ordinal      |
|                 | memvalidasi data                 |                  | kesesuaian    |                    |              |
|                 | yang dibutuhkan                  |                  | 2. Tingkat    | 5                  |              |
|                 | oleh sebuah                      |                  | keamanan      |                    |              |
| $\overline{M}$  | organisasi                       | 3. Brainware     | 1. Tingkat    | 6                  | Ordinal      |
|                 | tentang sumber                   |                  | pemahaman     |                    |              |
|                 | daya manusia,                    |                  | pegawai       |                    |              |
|                 | aktivitas                        |                  | 2. Tingkat    | 7                  |              |
|                 | personalia,                      |                  | pengetahuan   |                    |              |
|                 | karakteristik unit               |                  | 3. Tingkat    | 8                  |              |
|                 | organisasi.                      |                  | ketelitian    |                    |              |
|                 | (Henry                           |                  | 4. Tingkat    | 9 <sub>o</sub>     |              |
|                 | Simamora,                        |                  | kepentingan   |                    |              |
|                 | 2001:90)                         | 4. Prosedur      | 1. Tingkat    | 10                 | Ordinal      |
|                 |                                  |                  | kesistematis  |                    |              |
|                 |                                  |                  | an prosedur   |                    |              |
|                 |                                  |                  | 2. Tingkat    | 11                 |              |
|                 |                                  |                  | kemudahan     |                    |              |
|                 |                                  | 5. Database      | 1. Tingkat    | $\overline{12}$    | Ordinal      |
|                 |                                  | - Deskripsi      | kelengkapan   |                    |              |
|                 |                                  | pekerjaan        | data          |                    |              |
|                 |                                  | - Spesifikasi    | pegawai       |                    |              |
|                 |                                  | pekerjaan        | 2. Tingkat    | 13                 |              |
|                 |                                  | - Unjuk          | keaktualan    |                    |              |
|                 |                                  |                  | data          |                    |              |
|                 |                                  | Kerja            | 3. Tingkat    | 14                 |              |
|                 |                                  |                  | keakuratan    |                    |              |

**Tabel 3. 1 Operasionalisasi Variabel Sistem Informasi Manajemen Kepegawaian** 

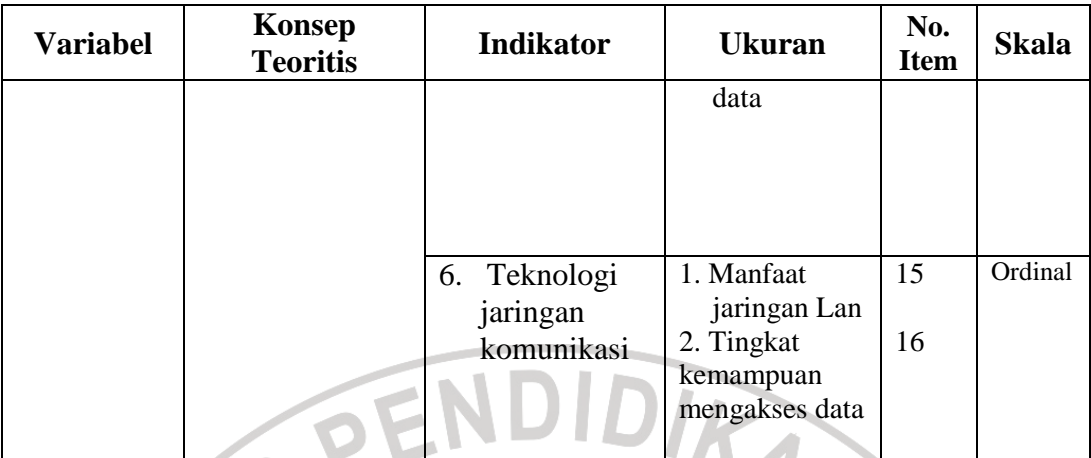

Sumber : Azhar Susanto (2004) dan Sondang P. Siagian (2008)

## **b. Operasionalisasi Variabel Efektivitas Organisasi**

 Efektivitas organisasi merupakan suatu konsep yang sangat penting karena mampu memberikan gambaran mengenai keberhasilan suatu organisasi dalam mencapai sasarannya atau dapat dikatakan bahwa efektivitas merupakan tingkat ketercapaian tujuan dari aktivasi-aktivasi yang telah dilaksanakan dibandingkan dengan target yang telah ditetapkan sebelumnya.

Operasional variabel efektivitas organisasi secara lebih rinci dapat dilihat pada tabel berikut:

**CRAUSTAKAP** 

| <b>Variabel</b> | <b>Konsep</b>     | <b>Indikator</b>    | <b>Ukuran</b>                         | No.            | <b>Skala</b> |
|-----------------|-------------------|---------------------|---------------------------------------|----------------|--------------|
|                 | <b>Teoritis</b>   |                     |                                       | <b>Item</b>    |              |
| Efektivitas     | Tingkatan         | Produktivitas<br>1. | 1. Tingkat                            | 1              | Ordinal      |
| Organisasi      | pencapaian        |                     | kebutuhan                             |                |              |
| (Variabel       | organisasi        |                     | 2. Tingkat kualitas                   | $\overline{2}$ |              |
| Y)              | atas tujuan       |                     | produksi                              |                |              |
|                 | jangka            |                     | 3. Tingkat                            | 3              |              |
|                 | pendek            |                     | kuantitas                             |                |              |
|                 | (tujuan) dan      |                     | produksi                              |                |              |
|                 | jangka            |                     | Tingkat<br>4.                         | 4              |              |
|                 | panjang           |                     | konsistensi                           |                |              |
|                 | (cara)            |                     | memenuhi batas                        |                |              |
|                 | <b>Stephens P</b> |                     | waktu produksi<br>5. Tingkat<br>hasil | $\overline{5}$ |              |
|                 | <b>Robbins</b>    |                     | yang dicapai                          |                |              |
|                 | (1994:85)         | 2.<br>Kemampuan     | 1. Tingkat                            | 6              | Ordinal      |
|                 |                   | Berlaba             | pertumbuhan                           |                |              |
|                 |                   |                     | perusahaan                            |                |              |
|                 |                   |                     | 2. Tingkat                            | 7              |              |
|                 |                   |                     | kemampuan                             |                |              |
|                 |                   |                     | menghadapi                            |                |              |
|                 |                   |                     | perubahan                             |                |              |
|                 |                   |                     | 3. Tingkat                            | 8              |              |
| Z               |                   |                     | kebijakan                             |                |              |
|                 |                   |                     | perusahaan                            |                |              |
|                 |                   |                     | 4. Tingkat                            | 9              |              |
|                 |                   |                     | kestabilan                            |                |              |
|                 |                   |                     | perusahaan                            |                |              |
|                 |                   | 3.<br>Kesejahteraa  | 1. Tingkat                            | 10             | Ordinal      |
|                 |                   | n Pegawai           | tunjangan<br>dari                     |                |              |
|                 |                   |                     | perusahaan                            |                |              |
|                 |                   |                     | 2. Tingkat                            | 11             |              |
|                 |                   |                     | keamanan<br>lingkungan kerja          |                |              |
|                 |                   |                     | 3. Tingkat                            |                |              |
|                 |                   |                     | kedisiplinan                          | 12             |              |
|                 |                   |                     | pegawai                               |                |              |
|                 |                   |                     | 4. Tingkat prestasi                   |                |              |
|                 |                   |                     | kerja                                 | 13             |              |
|                 |                   |                     | 5. Tingkat                            |                |              |
|                 |                   |                     | kepuasan                              | 14             |              |
|                 |                   |                     | pegawai                               |                |              |

**Tabel 3. 2 Operasionalisasi Variabel Efektivitas Organisasi** 

Sumber : Richard M. Steers (1985:46)

#### **3. Populasi Dan Teknik Penarikan Sampel**

#### **a. Populasi**

 Populasi dalam suatu penelitian merupakan sekelompok objek yang dapat dijadikan sumber penelitian berbentuk benda-benda, manusia ataupun peristiwa yang terjadi seperti objek/sasaran penelitian. Sudjana mengemukakan, sebagai berikut:

 Populasi adalah totalitas semua nilai yang mungkin hasil menghitung atau pengukuran kuantitatif, maupun kualitatif, maupun kualitas mengenai karakteristik-karakteristik tertentu dari semua anggota kumpulan yang lengkap dan jelas yang dipelajari sifat-sifatnya. (Sudjana, 1993: 19)

Menurut Sugiono (1998: 57), populasi adalah wilayah generelisasi yang terdiri atas objek/subjek yang mempunyai kuantitas dan karakteristik tertentu yang ditetapkan oleh peneliti untuk dipelajari dan kemudian ditarik kesimpulannya.

 Populasi dalam penelitian ini adalah kumpulan orang-orang dan semua elemen yang berkaitan dengan sistem informasi manajemen kepegawaian dan efektivitas PT PLN (Persero) Jasa dan Produksi yang keseluruhannya berjumlah 259 orang meliputi 5 bagian, yaitu bagian keuangan, produksi, niaga dan pemasaran, sumber daya manusia dan organisasi dan auditor. Gambaran tentang jumlah populasi penelitian dapat dilihat pada tabel berikut:

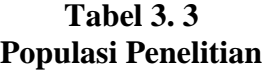

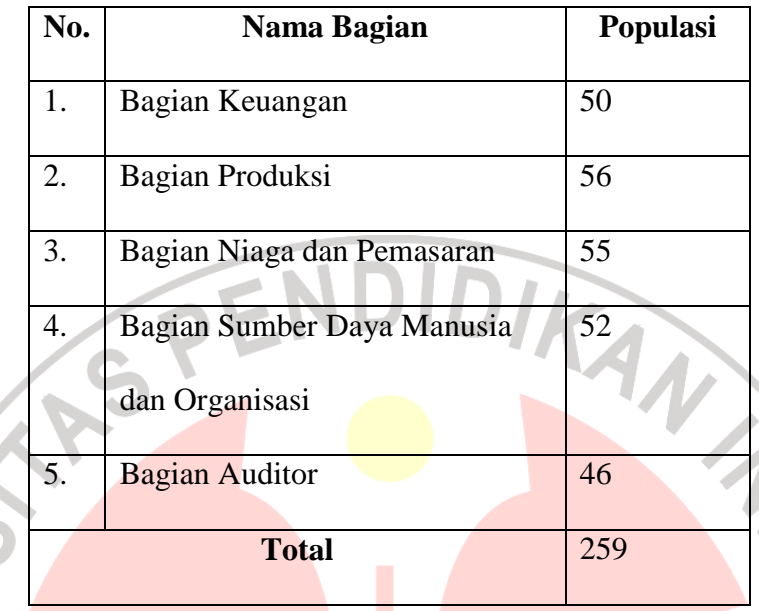

#### **b. Sampel**

Sampel menurut Sugiyono (2008: 81) "sampel adalah bagian dari dari jumlah dan karakteristik yang dimiliki oleh populasi tersebut". Teknik yang digunakan dalam menentukan sampel yaitu *Teknik Random Sampling* yang dirumuskan sebagai berikut :

KANA

$$
no = \left\{ \frac{Za}{2.BE} \right\}^{2}
$$
 (Riduan 2003:28)

Keterangan:

a = Taraf kesalahan yang besarnya ditetapkan sebesar 0,05

N = Jumlah Populasi

BE = *Bound Of Error* diambil 10%

Zα = Nilai Tabel A = 1.99

$$
no = \left\{\frac{Za}{2.BE}\right\}^2 = \left\{\frac{1,99}{2(0,10)}\right\}^2 = (9,95)^2 = 99,0025
$$

 $No = 0.05 N = 0.05 X 259 = 12.9$ 

Karena no > 0,05 atau 99,0025 >12,9 maka besarnya sampel dihitung dengan rumus:

$$
n = \frac{no}{1 + \frac{no - 1}{N}}
$$
 (Riduan 2003:38)

Sehingga jumlah sampel yang diperoleh adalah sebagai berikut:

$$
n = \frac{99,0025}{1 + \frac{99,0025}{259}} = \frac{99,0025}{1,3783} = 71,83 \approx 72
$$

 Sesuai dengan hasil perhitungan diatas maka sampel secara keseluruhan adalah sebanyak 72 orang. Untuk meningkatkan kehandalan pendugaan maka ukuran sampel dinaikan menjadi 75 orang. Selanjutnya untuk menarik sampel dari populasi digunakan teknik Simple Random Sampling dengan alokasi proporsional. Rumus yang dipakai adalah sebagai berikut:

AKAR

$$
n_1 = \frac{N_1}{N} x n
$$

Keterangan:

- $n_1$  = Anggota sampel pada proporsi ke
- $n = J$ umlah sampel seluruhnya
- $N_1$  = Populasi ke 1
- $N =$  Jumlah Populasi seluruhnya

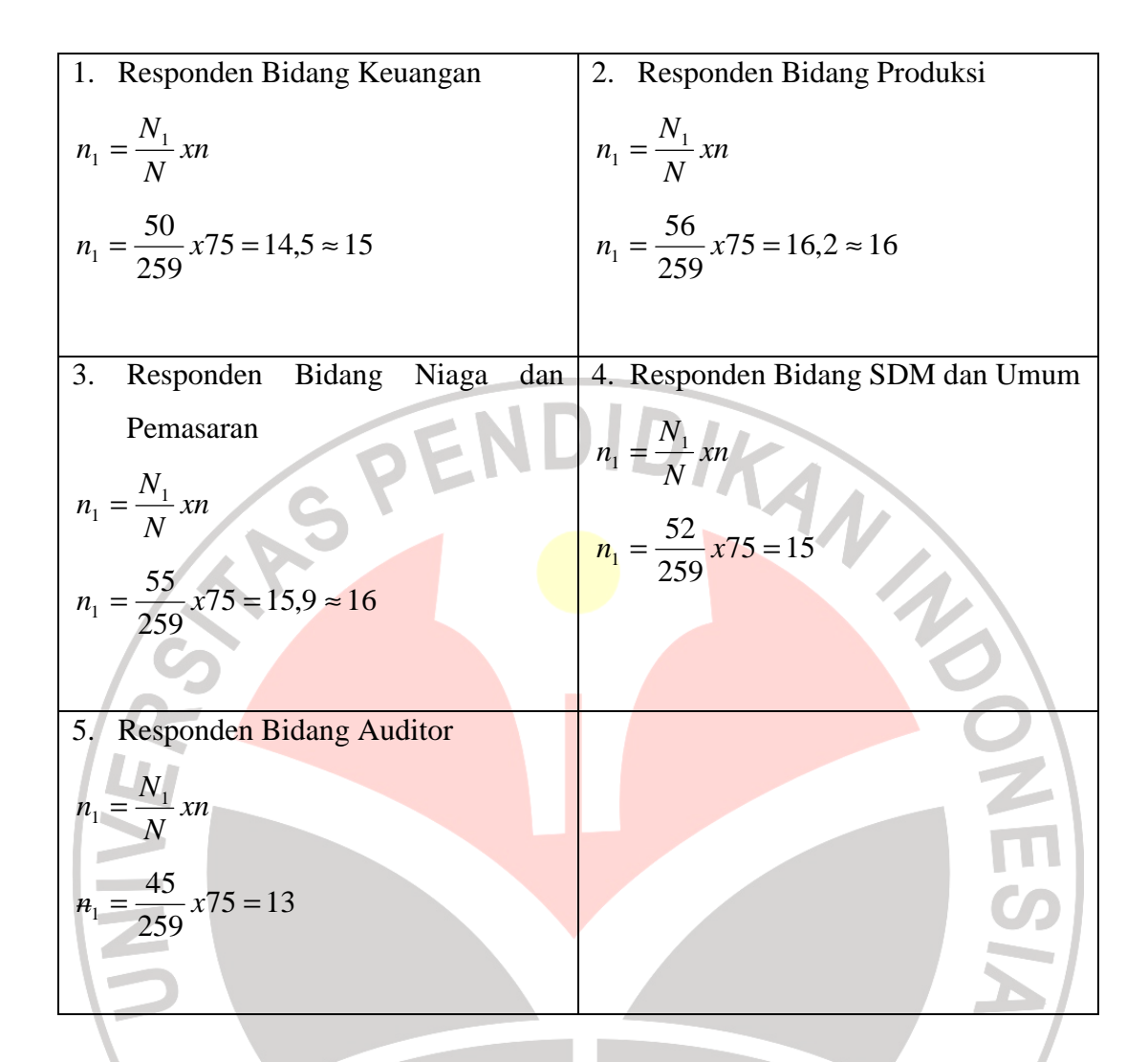

Berdasarkan perhitungan di atas diperoleh hasil sebagai berikut:

#### **Tabel 3. 4 Sampel Penelitian**

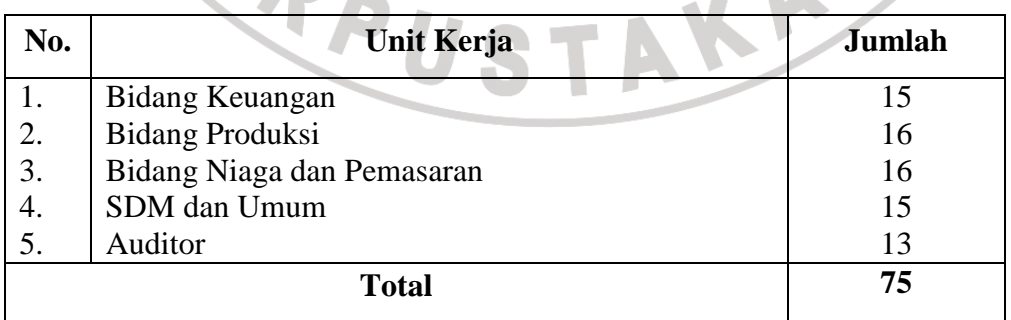

Jumlah anggota sampel ditentukan dengan cara sampling sistematis. Sugiyono (84:2008) "sampling sistematis adalah teknik pengambilan sampel berdasarkan urutan dari anggota populasi yang telah diberi nomor urut". Misalnya anggota populasi terdiri dari 50 orang, semua anggota diberi nomor urut dari nomor 1 sampai dengan nomor 50. Pengambilan sampel dapat dilakukan dengan nomor ganjil saja, genap saja, atau kelipatan dari bilangan tertentu, misalnya kelipatan dari bilangan tiga. Maka sampel yang diambil adalah 3, 6, 9 dan DIKAN seterusnya sampai dengan 50.

## **4. Teknik Pengumpulan Data**

Teknik pengumpulan data merupakan cara bagaimana data yang diperlukan dalam penelitian ini bisa didapatkan, untuk itu teknik pengumpulan data yang digunakan oleh penulis dalam penelitian ini yaitu angket (kuesioner). Angket adalah teknik pengumpulan data melalui penyebaran seperangkat pertanyaaan maupun pernyataan tertulis kepada responden yang menjadi anggota sampel penelitian. Penyusunan angket berdasarkan ruang lingkup variabel yang diteliti, yaitu untuk variabel sistem informasi manajemen kepegawaian dan variabel efektivitas organisasi. Bentuk angket yang digunakan berupa angket tertutup dimana responden hanya memilih alternatif jawaban yang telah tersedia KA yang sesuai dengan pertanyaan dan pernyataan.

#### **5. Pengujian Instrumen Penelitian**

Peneliti menggunakan angket (kuesioner) sebagai instrumen pengumpulan data yang merupakan penjabaran dari indikator variabel, sebelum digunakan untuk mengumpulkan data di lapangan, terlebih dahulu harus diuji tingkat validitas dan reliabilitasnya. Seperti yang dikemukakan oleh Suharsimi Arikunto (1998:60) "instrument yang baik harus memenuhi dua persyaratan yaitu valid dan reliable". Validitas menunjukkan sejauh mana instrumen dapat digunakan untuk mengukur apa yang hendak diukur, sedangkan reliabilitas menunjukkan sejauh mana instrumen pengukur dapat dipercaya dan diandalkan (Sugiyono, 2003:110), oleh karena itu setelah instrumen itu valid dan reliabel, maka dapat digunakan untuk mengumpulkan data di lapangan. Skala penilaian jawaban angket yang digunakandalma penelitian ini adalah dengan skala sikap kategori *Likert*. Seperti yang dikemukakan oleh Sugiono (2004:67) bahwa "skala likert digunakan untuk mengukur sikap, pendapat dan persepsi seseorang /sekelompok orang atau fenomena sosial". Penulis menyebarkan angket ini kepada responden dalam hal ini karyawan PT PLN (Persero) Jasa dan Produksi sebanyak 75 orang. Tiap alternatif jawaban diberi skor sebagai berikut:

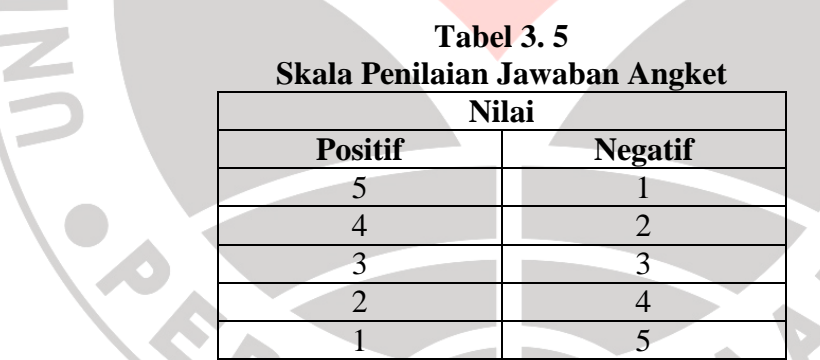

#### **a. Uji Validitas**

Sebelum kuesioner digunakan untuk pengumpulan data, terlebih dahulu diuji validitasnya kepada responden, seperti yang dikemukakan oleh Suharsimi Arikunto (2002:144) bahwa:

 Validitas adalah suatu ukuran yang menunjukan tingkat-tingkat kevalidan atau kesahihan sesuatu instrumen. Suatu instrumen yang valid atau sahih mempunyai validitas tinggi. Sebaliknya instrumen yang kurang valid berarti memiliki validitas rendah.

Uji validitas ini dilakukan untuk mengetahui kevalidan dari suatu instrumen, rumus yang digunakan adalah sebagai berikut:

AND TO

$$
r_{xy} = \frac{N\sum XY - (\sum X)(\sum Y)}{\sqrt{\left(N\sum X^2 - (\sum X)^2\right)(N\sum Y^2 - (\sum Y)^2)}}
$$

Keterangan :

 $r = K$ oefisien validitas item yang dicari  $X =$ Skor yang diperoleh dari subyek tiap item  $Y = Skor yang diperoleh dari sub<sub>ye</sub>k seluruh item$  $\sum X$  = Jumlah skor dalam distribusi X  $\sum Y$  = Jumlah skor dalam distribusi Y  $\sum X^2$  $=$  Jumlah kuadrat pada masing-masing skor X  $\sum Y^2$ *Y* = Jumlah kuadrat pada masing-masing skor Y  $N = J$ umlah responden (Sugiyono, 2008: 183)

Kriteria pengujian untuk uji validitas ini didasarkan kepada pendapat Sugiyono (2004:149) yang mengungkapkan bahwa "syarat minimum untuk dianggap memenuhi syarat adalah  $r_{xy} = 0.3$ ". Artinya jika korelasi item dengan skor total kurang dari 0,3 maka item tersebut dinyatakan tidak valid, dan jika lebih dari 0,3 dinyatakan valid.

Langkah-langkah yang dilakukan dalam menguji validitas instrumen angket adalah sebagai berikut:

- 1. Membuat kisi-kisi angket
- 2. Memberi nomor pada angket
- 3. Memberikan skor pada setiap butir item sesuai dengan bobot yang telah ditentukan
- 4. Menjumlahkan skor pada setiap responden
- 5. Menghitung nilai koefesien korelasi *product moment* untuk setiap bulir atau item angket dari data observasi yang diperoleh
- 6. Membandingkan nilai koefisien korelasi product moment yang terdapat dalam tabel
- 7. Membuat kesimpulan jika  $r_{\text{hitung}} > r_{\text{table}}$  maka alat pengumpulan data tersebut dinyatakan valid
- 8. Untuk mengetahui alat pengumpul data tersebut signifikan atau tidak, maka digunakan rumus uji-t, yaitu:

$$
t = \frac{r\sqrt{n-2}}{\sqrt{\left(1-r^2\right)}}
$$
 (Sugiyono, 2008:184)

# **b. Uji Reliabilitas**

Uji reliabilitas digunakan untuk menunjukan sejauh mana suatu hasil pengukuran relative konsisten apabila pengukuran diulangi dua kali atau lebih. Uji reliabilitas dalam penelitian ini dilakukan terhadap item-item pertanyaan yang termasuk dalam kategori valid. Pengujian reliabilitas ini menggunakan rumus "alpha" dari Spearman Brown. Rumus yang digunakan yaitu:

$$
r_{11} = \left[\frac{n}{(n-1)}\right] \left[\frac{1-\sum \sigma^2}{\sigma^2}\right]
$$
 (Suharsimi Arikunto,2002:171)

Keterangan :

 $r_{11}$  = Reliabilitas instrumen

n = Banyaknya bulir pertanyaan

 $\Sigma$ σ<sup>2</sup>  $=$  Jumlah varian item

 $\sigma^2$  $=$  Varian total

Rumus Variannya adalah:

*N N X* ∑*<sup>X</sup>* ∑  $\overline{\phantom{a}}$  $\overline{\phantom{a}}$ 」 1 ľ I. L ſ − = 2 2 3 F.N.L.<br>(Suharsimi Arikunto, 1998:110)

Keterangan:

$$
\sigma = \text{Varians}
$$

 $\Sigma$  = Jumlah skor

 $N = J$ umlah peserta tes

 Langkah-langkah yang dilakukan dalam menguji reliabilitas instrumen angket adalah sebagai berikut :

- 1. Membuat tabel untuk menempatkan skor pada item yang diperoleh untuk setiap respondennya, dilakukan untuk mempermudah perhitungan atau pengolahan selanjutnya
- 2. Menghitung jumlah skor item yang diperoleh oleh masing-masing responden
- 3. Menghitung kuadrat jumlah skor item yang diperoleh oleh masing-masing responden
- 4. menghitung jumlah skor masing-masing item
- 5. Menghitung jumlah kuadrat skor masing-masing item
- 6. Menghitung masing-masing item
- 7. Menghitung varians total  $(\sigma^2)$
- 8. menghitung nilai koefisien alpha
- 9. membandingkan nilai koefisien alpha dengan nilai koefisien korelasi product moment yang terdapat dalam tabel
- 10. Membuat kesimpulan, jika rhitung lebih besar dari nilai tabel maka item OIKANA dinyatakan reliabel

### **6. Teknik Analisis Data**

### **a. Uji Persyaratan Analisis Data**

 Uji persyaratan pengolahan data dalam penelitian ini meliputi uji normalitas, dan uji linearitas dilanjutkan dengan teknik pengolahan data untuk uji hipotesis. Masing-masing pengujian akan dibahas sebagai berikut:

#### **1) Uji Normalitas**

 Rumus yang digunakan dalam uji normalitas ini adalah rumus Kolmogorov-Smirnov Test. Langkah-langkah pengujian normalitas adalah sebagai berikut:

KAP

- 1. Menentukan skor terbesar dan terkecil
- 2. Menentukan Rentang (R) :

 $R =$ Skor terbesar – Skor terkecil

3. Menentukan Banyak Kelas (BK) interval dengan rumus sebagai berikut:

 $BK = 1 + (3,3) log n$ 

4. Menghitung panjang kelas interval dengan rumus:

Panjang Kelas  $(P)$  = Banyak Kelas(BK) Rentang (R)

- 5. Mencari frekuensi tiap-tiap kelas dengan cara menyusun tabel distribusi frekuensi
- 6. Mencari rata-rata hitung atau mean dengan rumus:

$$
\bar{X} = \frac{\sum f X_i^2}{n}
$$

7. Mencari simpangan baku atau standar deviasi (SD) dengan rumus:

$$
s = \sqrt{\frac{n \sum f X_i^2 - (\sum f X_i)^2}{n(n-1)}}
$$

 Langkah kerja sehubungan dengan uji normalitas Kolmogorov-Smirnov ini adalah sebagai berikut:

- a. Menghitung nilai tengah interval yang bersangkutan (Xi)
- b. Menghitung frekuensi (F) masing-masing kelas interval
- c. Menghitung CF (Frekuensi kumulatif yang ke-i ke bawah) dari 1 sampai dengan n (jumlah responden)
- d. Menghitung nilai Z dengan rumus:

$$
Z = \frac{X_i - \bar{X}}{S}
$$

- e.  $S_n(X_i)$  dengan cara membagi CF dengan n
- f. Menghitung  $F_0(X_i)$  dengan cara melihat z pada tabel distribusi normal
- g. Menghitung  $S_n$  ( $X_{i-1}$ )  $F_o$  ( $X_i$ ) dilakukan dengan cara mencari selisih antara e dengan f
- h. Menghitung  $S_n$  (X<sub>i-1</sub>)  $F_o$  (X<sub>i</sub>) dilakukan dengan cara mencari selisih antara  $F_0(X_i)$  yang bersangkutan dengan  $S_n(X_i)$  sebelumnya

i. Memasukan besaran seluruh langkah tersebut ke dalam tabel distribusi sebagai berikut:

| Inter<br>kelas | $\mathbf{F}$ | Xi | CF | $Z \mid S_n(X_i)$ | $F_{o}(X_i)$ | $ S_n(X_i) - F_o  S_n(X_{i-1}) - F_o $<br>Δi |  |
|----------------|--------------|----|----|-------------------|--------------|----------------------------------------------|--|
|                |              |    |    |                   |              |                                              |  |

**Tabel 3. 6 Distribusi Frekuensi Kolgomorov Smirnov** 

- j. Memilih besaran  $S_n$  ( $X_i$ )  $F_o$  ( $X_i$ ) dan besaran  $S_n$  ( $X_{i-1}$ )  $F_o$  ( $X_i$ ) yang paling besar sebagai bahan untuk membandingkan mencari D dengan cara mencari skor atau besaran yang lebih tinggi
- k. Apabila D<sub>hitung</sub>  $\geq D_{\text{table}}$  (dalam tabel Kolgomorov Smirnov) dengan derajat kebebasan (dk) (0,05), maka dapat dinyatakan bahwa sampel penelitian mengikuti distribusi normal.

# **2) Uji Linieritas**

Uji linearitas dilakukan untuk mengetahui hubungan antara variabel terikat dengan variabel bebas bersifat linier. Uji linieritas dilakukan dengan uji kelinieran regresi. Langkah-langkah uji linieritas regresi sebagai berikut:

1) Mencari jumlah kuadrat Regresi  $(JK_{reg})$  dengan rumus:

$$
JK_{\text{reg(a)}} = \frac{(\sum Y)^2}{n}
$$

2) Mencari jumlah kuadrat regresi  $(JK_{reg(b/a)})$ dengan rumus:

$$
JK_{reg (b/a)} = b \left\{ \sum XY - \frac{\sum X . \sum Y}{n} \right\}
$$

3) Mencari jumlah kuadrat residu (JKres) dengan rumus:

$$
(JK_{\text{res}}) = \sum Y^2 - JK_{\text{Re }g(b/a)} - JK_{reg(a)}
$$

4) Mencari rata-rata jumlah Kuadrat Regresi (R J $K_{reg}$  (a)) dengan rumus:

 $(R JK_{reg (a)}) = JK_{reg (a)}$ 

5) Mencari rata-rata jumlah Kuadrat Regresi (R J $K_{\text{reg (b/a)}}$ ) dengan rumus:

 $(R \ JK_{reg (b/a)}) = JK_{reg (b/a)}$ 

6) Mencari rata-rata jumlah kuadrat Residu RJK<sub>res</sub> dengan rumus:

$$
RJK_{res} = \frac{JK_{res}}{n-2}
$$

7) Mencari jumlah kuadarat error JKE dengan rumus:

$$
\mathbf{JK}_{\mathbf{E}} = \sum_{k} \left( \sum Y^{2} - \frac{(\sum Y)^{2}}{n} \right)
$$

Sebelum mencari nilai JKE urutkan data X mulai data yang terkecil sampai yang

terbesar berikut disertai pasangannya (Y).

8) Mencari jumlah kuadrat Tuna cocok  $(JK_{TC})$  dengan rumus:

 $JK_{TC} = JK_{res} - JK_{E}$ 

9) Mencari rata-rata jumlah kuadrat Tuna cocok ( $RJK_{TC}$ ) dengan rumus:

$$
RJK_{TC} = \frac{JK_{TC}}{k-2}
$$

10) Mencari rata-rata jumlah kuadrat error ( $RJK<sub>E</sub>$ ) dengan rumus:

$$
RJK_E = \frac{JK_E}{n-k}
$$

11) Mencari nilai Fhitung dengan rumus:

$$
F_{\text{hitung}} = \frac{RJK_{TC}}{RJK_E}
$$

12) Menentukan keputusan pengujian:

Jika  $F_{\text{hitung}} < F_{\text{table}}$  artinya data berpola linier

Jika  $F_{hitung} > F_{table1}$  artinya data berpola tidak linier

13) Mencari  $F_{table}$  dengan rumus:

 $F_{table1} = F_{(1-\alpha)$  (dk TC,dk E)

 $F$  (1 – 0,05) (dk=k – 2, dk = n – k)

14) Membandingkan  $F<sub>hitung</sub> < F<sub>table</sub>$ 

### **3) Uji Homogenitas**

Pengujian homogenitas data adalah pengujian mengenai sama tidaknya variansi-variansi dua buah distribusi atau lebih. Uji homogenitas yan gakan dibahas dalam tulisan ini adalah Uji Homogenitas Variansi dan Uji *Barlett*. Uji homogenitas variansi digunakan untuk memebandingkan dua buah

peubah bebas. Kriteria uji yang digunakan adalah dua buah distribusi dikatakan memiliki penyebaran yang homogen apabila nilai hitung F lebih kecil dari nilai F tabel dengan  $\alpha$  tertentu dan dk<sub>1</sub> = (n<sub>1</sub>-1) dan dk<sub>2</sub> = (n<sub>2</sub>-1).

Dalam hal lainnya distribusi tidak homogen/berbeda.

 Rumus uji statistik yang digunakan adalah: *F* = *S S*

 Penggunaan rumus diatas, *S* 2 1 untuk varians yang besar, sebagai pembilang dan *S* 2 2 untk varians yang kecil sebagai penyebut. Dengan demikian nilai hitung F ini adalah hasil pembagian varians yan gbesar dengan varians yang kecil.

2 2

2 1

IDIKAN 2

Bentuk hipotesis statistik yang akan diuji adalah (Ruseffendi, 1998: 295) ;

$$
H_0
$$
:  $S_1^2 = S_2^2$ , artinya distribusi bersifat homogen

$$
H_1: \mathbf{S}_1^2 \neq \mathbf{S}_2^2
$$
, artinya distribusi bersifat tidak homogen

Menurut Muhidin dan Abdurahman (2007: 84) :

Pengujian homogenitas data dengan Uji Barlett adalah untuk melihat apakah variansi-variansi k sebuah kelompok peubah bebas yang banyaknya data per kelompok bisa berbeda dan diambil secara acak dari data populasi masing-masing yang berdistribusi normal, berbeda atau tidak (Ruseffendi, 1998: 297).

Kriteria uji yang digunakan adalah apabila nilai hitung  $\chi^2$  > nilai tabel  $\chi^2$ ,

maka H<sub>0</sub> yang menyatakan varians homogen ditolak dalam hal lainnya diterima.

Rumus uji statistik yang digunakan adalah:

$$
\chi^2 = (\ln 10) \left[ B - \left( \sum db \cdot Log \frac{S^2}{S_i} \right) \right]
$$

Dimana:

 $S_i^2$ 

 $\sim$ 

2

= Varians tiap kelompok data

 db *<sup>i</sup>* = n-1 = Derajat kebebasan tiap kelompok

B = Nilai *Barlett* = (Log 
$$
\int_{\text{gab}}^{2} \lambda(\sum db_i)
$$
  

$$
G^2 = \lambda \int_{\text{Spiring gephurper}}^{2} G^2 = \sum db.
$$

 ${\cal S}^{^{\scriptscriptstyle 2}}_{\scriptscriptstyle{\mathit{gab}}}$  $\sum$  = Varians gabungan =  $S^2_{\text{gab}} = \frac{\sum a}{\sum a}$ *db*  $db.S<sub>i</sub><sup>2</sup>$ 

Bentuk hipotesis statistik yang akan diuji adalah:

 $H_0$ :  $s_1^2 = s_2^2 = s_3^2 = ... = s_i^2$ , artinya semua kelompok dalam peubah memiliki

varians skor yang sama (homogen)

 H<sup>1</sup> : Paling tidak ada satu kelompok dalam peubah yang variansinya berbeda dari yang lainnya.

 Langkah-langkah yang dapat dilakukan dalam pengujian homogenitas dengan uji *Barlett* adalah:

- 1. Menentukan kelompok-kelompok dan menghitung varians untuk tiap kelompok tersebut.
- 2. Membuat tabel pembantu untuk memudahkan proses perhitungan dengan model tabel sebagai berikut:

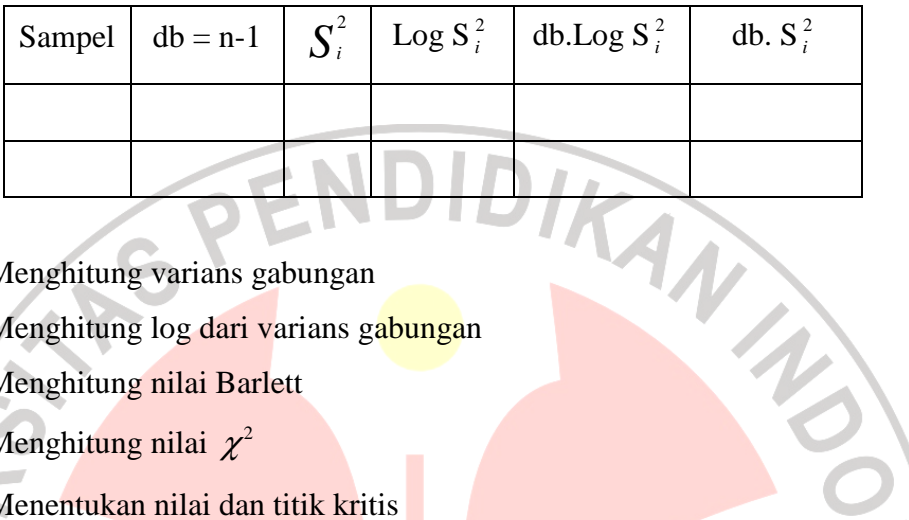

- 3. Menghitung varians gabungan
- 4. Menghitung log dari varians gabungan
- 5. Menghitung nilai Barlett
- 6. Menghitung nilai  $\chi^2$
- 7. Menentukan nilai dan titik kritis
- 8. Membuat kesimpulan

### **b. Perhitungan Skor Rata-Rata**

Perhitungan skor rata-rata digunakan untuk mengetahui gambaran variabel penelitian, melalui perhitungan frekuensi skor jawaban responden pada setiap alternatif jawaban angket, sehingga diperoleh persentase jawaban setiap alternatif jawaban dan skor rata-rata.

Interpretasi skor rata-rata jawaban responden dalam penelitian ini menggunakan rumus interval sebagai berikut:

Panjang kelas Interval = Rentang Banyak kelas interval

Sesuai dengan skor alternatif jawaban angket yang terentang dari 1 sampai 5, banyak kelas interval ditentukan sebanyak 5 kelas, sehingga diperoleh panjang kelas interval sebagai berikut:

Panjang kelas interval  $= 5 - 1 = 0.8$ 

5

Berdasarkan perhitungan di atas, diperoleh skala penafsiran skor rata-rata

jawaban responden seperti tampak pada tabel berikut:

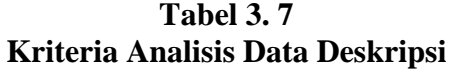

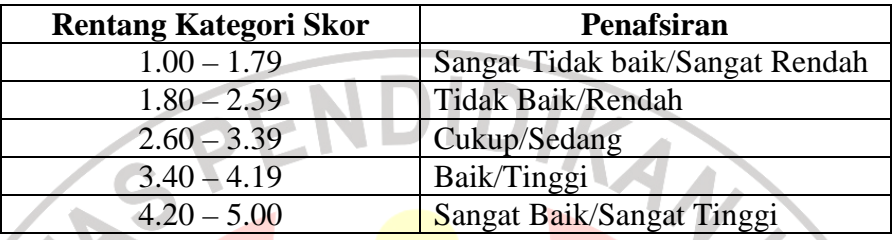

Sumber: diadaptasi dari skor kategori Likert.

# **c. Pengujian Hipotesis**

**1) Merumuskan Hipotesis Statistik** 

 $H_0$ :  $\rho = 0$  : Sistem informasi manajemen kepegawaian tidak berpengaruh

positif dan tidak signifikan terhadap efektivitas organisasi.

 $H_a$ :  $\rho \neq 0$ : Sistem informasi manajemen kepegawaian berpengaruh positif

dan signifikan terhadap efektivitas organisasi

### **2) Membuat Persamaan Regresi**

 Persamaan regresi untuk menghubungkan hubungan fungsional antara variabel bebas (X) dengan variabel (Y) digunakan rumus sebagai berikut:

 $\hat{Y} = a + bX$ (Riduwan, 2004: 145)

keterangan:

Y = Efektivitas organisasi

 $X =$  Sistem informasi manajemen kepegawaian

- $a =$  Nilai konstanta harga Y jika  $X = 0$
- b = Koefisien Korelasi

dengan ketentuan:

$$
b = \frac{n \sum XY - \sum X \cdot \sum Y}{n \sum X^2 - (\sum X)^2}
$$

1. Mencari jumlah kuadrat Regresi (JKreg) dengan rumus:

$$
JK_{reg(a)} = \frac{(\sum Y)^2}{n}
$$

2. Mencari jumlah kuadrat regresi (JKreg (b/a))dengan rumus:

$$
JK_{reg (b/a)} = b \left\{ \sum XY - \frac{\sum X . \sum Y}{n} \right\}
$$

3. Mencari jumlah kuadrat residu (JKres) dengan rumus:

$$
(\mathbf{JK}_{\text{res}})=\sum Y^2 - JK_{\text{Re }g(b/a)} - JK_{reg(a)}
$$

4. Mencari rata-rata jumlah Kuadrat Regresi (R JKreg (a)) dengan rumus:

IDO

 $(R JK_{reg (a)}) = JK_{reg (a)}$ 

5. Mencari rata-rata jumlah Kuadrat Regresi (R JKreg (b/a)) dengan rumus:

 $(R \, JK_{reg (b/a)}) = JK_{reg (b/a)}$ 

6. Mencari rata-rata jumlah kuadrat Residu RJKres dengan rumus:

$$
RJK_{\rm res} = \frac{JK_{res}}{n-2}
$$

7. Mencari jumlah kuadarat error JKE dengan rumus:

$$
JK_{E} = \sum_{k} \left( \sum Y^{2} - \frac{(\sum Y)^{2}}{n} \right)
$$

Sebelum mencari nilai $\text{JK}_{\text{E}}$ urutkan data X mulai data yang terkecil sampai yang terbesar berikut disertai pasangannya (Y).

8. Mencari jumlah kuadrat Tuna cocok (JKTC) dengan rumus:

 $JK_{TC} = JK_{res} - JK_{E}$ 

9. Mencari rata-rata jumlah kuadrat Tuna cocok (RJKTC) dengan rumus:

$$
RJK_{rc} = \frac{JK_{rc}}{k-2} \quad \sum \quad D
$$

10. Mencari rata-rata jumlah kuadrat error (RJKE) dengan rumus:

$$
RJK_E = \frac{JK_E}{n-k}
$$

11. Mencari nilai Fhitung dengan rumus:

$$
F_{\text{hitung}} = \frac{RJK_{TC}}{RJK_E}
$$

D  $\mathbb{R}$ 

# **Tabel 3. 8**

ONES

### **Analisa Valiansi Linier**

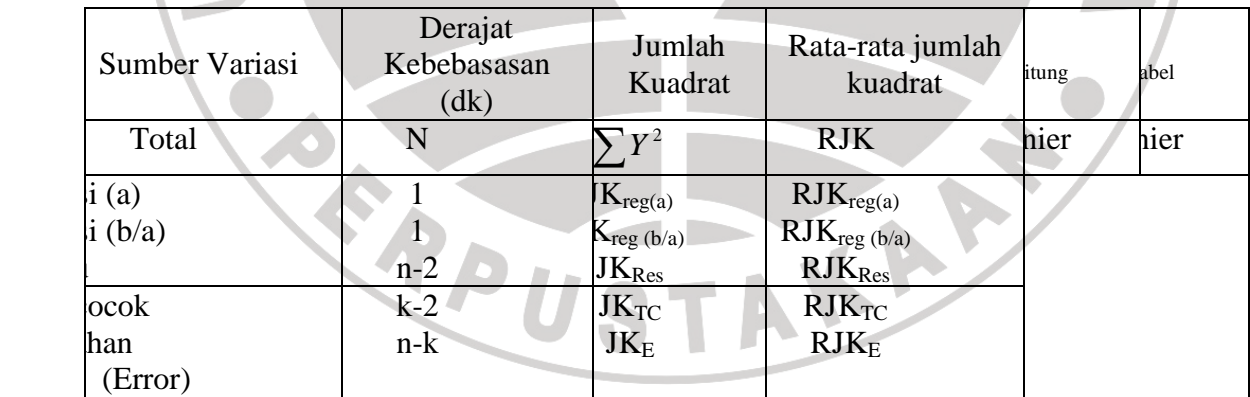

12. Menentukan keputusan pengujian:

Jika  $F<sub>hitung</sub> < F<sub>table1</sub>$  artinya data berpola linier

Jika  $F_{\text{hitung}} > F_{\text{table}}$  artinya data berpola tidak linier

13. Mencari Ftabel dengan rumus:

 $F_{table1} = F_{(1 - \alpha)$  (dk TC,dk E)

 $F$  (1 – 0,05) (dk=k – 2, dk = n – k)

14. Membandingkan Fhitung < Ftabel

#### **3) Menghitung Koefisien Korelasi**

Untuk mengetahui hubungan variabel X dengan Y dicari dengan menggunakan rumus koefisien korelasi *Product Moment* dari Pearson, yaitu:

 $(\sum X)(\sum Y)$  $\sqrt{\left(N\sum{Xi^2-\left(\sum{X}\right)^2}\right)}N\sum{Y^2-\left(\sum{Y}\right)^2\right)}$  $\sum XY - (\sum X)(\sum$  $-(\sum X)^2 \left(N \sum Y^2 - \right)$ − =  $N \sum X i^2 - (\sum X)^2 \left(N \sum Y^2 - (\sum Y)^2\right)$ *N*  $\bigvee$  *XY* – ( $\bigvee$  *X* |  $\bigvee$  *Y*  $r_x = \frac{r^2}{\sqrt{1 - r^2}} \frac{(Sugiyono, 2008:183)}{r^2}$ 

Keterangan:

 $X =$  Sistem informasi manajemen kepegawaian

- Y = Efektivitas Organisasi
- $N =$  Jumlah Sampel
- r = Koefisien Korelasi

## **4) Menghitung Nilai Determinasi**

Analisis ini dapat dilanjutkan dengan menghitung koefisien determinasi untuk menghitung besarnya pengaruh pelaksanaan sistem informasi manajemen kepegawaian (variabel X) terhadap efektivitas organisasi (variabel Y) dengan menggunakan rumus koefisien determinasi :

 $KD = r^2.100\%$ 

# **7. Jadwal Waktu Penelitian**

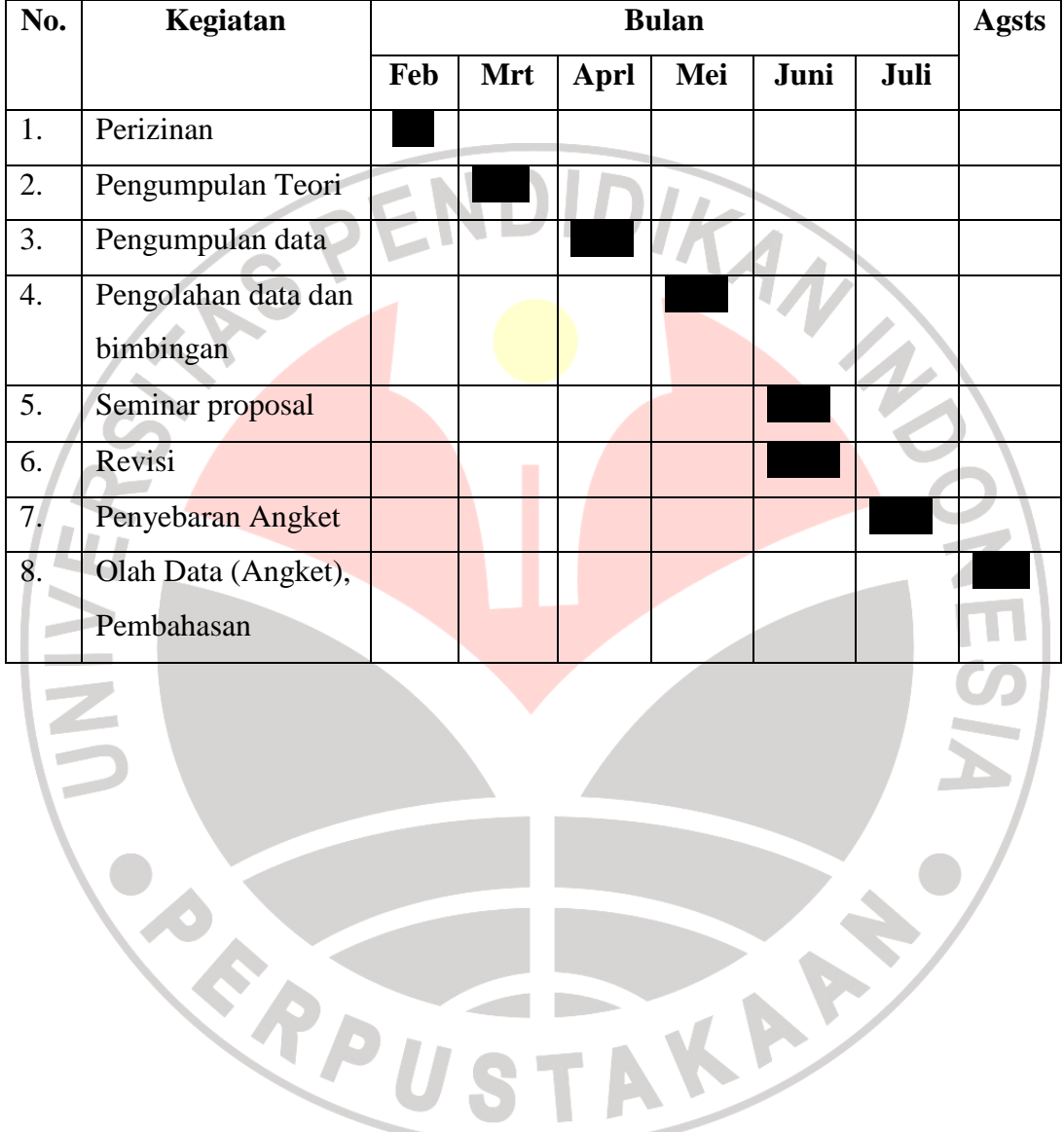

# **Tabel 3. 9 Jadwal Waktu Penelitian**